## Kullanıcı Tanımı - Erişim Kısıtları

Kullanıcı Tanımı Erişim Kısıtları başlığı altından kaydedilen alan bilgileri ve açıklamaları şunlardır:

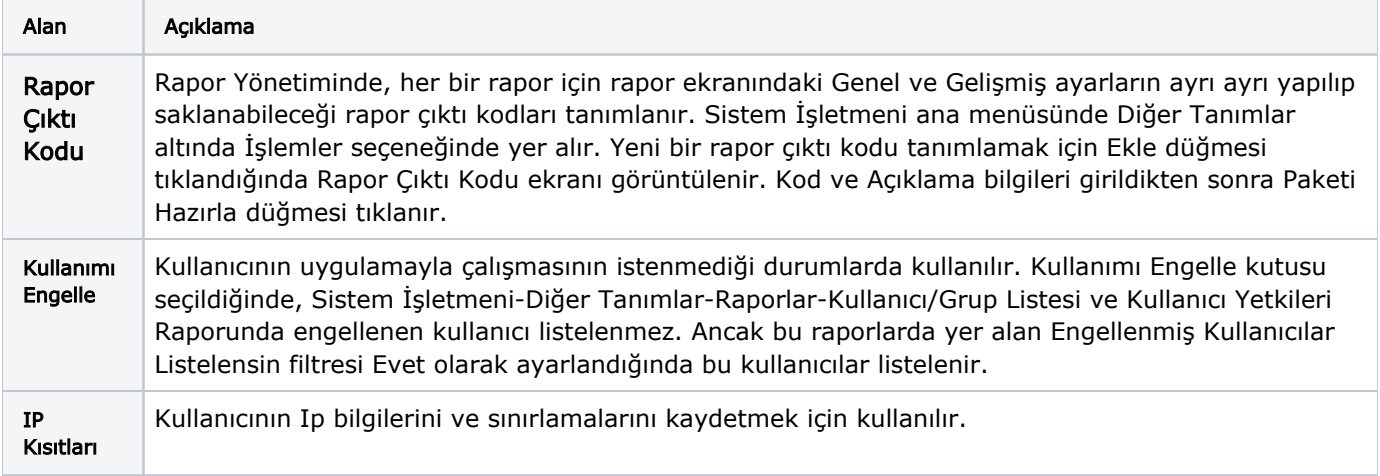